## Photoshop 7.0 Dds Plugin Download ((FULL))

First, you'll need to open Photoshop. To do this, you'll need to click and drag the Photoshop icon on your computer's Desktop. Once the app is open, you can start working on your design or drag and drop content from another document to Photoshop. To create and edit content, you can use the different tools that are available. For example, the tools for editing, selecting, and drawing are located on the toolbar. You can resize and crop your images by using the right and left brackets. You can use the fly-out panel to view more views of an object or panel. You can also use the shortcut keys to access different features. To save your work, you'll need to click File > Save. Photoshop provides various file formats for you to choose from, including PDF, AI, EPS, PSD, SWF, TIFF, and JPG.

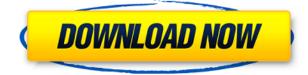

This is where the app jumps out from over at the competition. Through a series of AI-driven tools, you can mimic brush strokes, create unique artistic effects and apply a selection of preset filters directly to the image or to a specific area of the image. At its peak, Photoshop CC allows you to simulate a basic technique that normally takes hours to master. Use Tags, or comment using the free blog software TypePad, to classify and tag your assets. Tags are searchable, sortable, and in Photoshop, even digitally bookmarkable. Before you can use them, you need to assign a TypePad URL to your collection, and the school will add that URL to the TypePad site. Assets can also be added from any URL to your site. Supporting file types. Photoshop CS6 supports many file types, including the new image formats created by OpenFormat including JPEG-XR, JPEG-XR-0 (lossless) and JPEG-XR-1 (with sharpness). With JPEG-XR-1 the image is down-sampled to  $\frac{1}{2}$  the original resolution, which can be a major quality improvement depending on the image. For more information about JPEG-XR see the download page for the OpenFormat software. I followed up with the program's workflow manager, and the photo management portion essential for focusing on the initial task of selecting and organizing the images transferred seamlessly from Photoshop to Lightroom. I also noticed improved thumbnails in the thumbnail browser and an entirely new built-in image browser. Both of these fast and user-friendly wizards also handled keyboard shortcuts, trimming, cropping, color tweaks, and the like with ease.

## Download free Adobe Photoshop CS4Serial Key Torrent (Activation Code) For Mac and Windows 64 Bits {{ lifetime releaSe }} 2023

To apply the effect to your design, go to the layers panel and select the layer you want to apply the effect to. Then, open up the blending options and choose the "screen," "overlay," or "addition" options depending on the effect you want to achieve. To add a black and white effect to your photo, go to the layers panel and select the layer you want to apply the effect to. Then, open the blending options and choose the black and white options, or the creative black and white options. **What software is best for graphic design for beginners?** 

Canva is an incredibly accessible software that is designed especially for people with no graphic design training or knowledge. It is easy to use and the templates make graphic design possible for everyone. Photoshop is a powerful and intuitive Adobe product that can do nearly everything a creative professional could ever need. Its application programming interface (API) was the first to be written and it is still the most popular in the world. An essential graphic design or web-based application, Photoshop can be a powerful tool for both professionals and enthusiasts alike. The program lets you create photos and other works of art, make video recordings, and edit/organize files. In this adobe photoshop tutorials you will learn to create a landscape or plain background with the different tools and add the photo like a sticker. After that you can use the tools to change the angle of the photo just like a stamp. e3d0a04c9c

## Download free Adobe Photoshop CS4With Product Key Windows [32|64bit] {{ NEw }} 2023

Using the latest face and skin enhancements, you can now create realistic digital designs with edits that mimic the look of real skin, and improve your design based on preferences, including skin tone, gender, ethnicity, and even hairstyle. To make helping you improve your overall design experience easier, there are new color dialogs and new color recompositions. Elements 2019 offers more control over design elements, like dropping shadows and highlights on any path or bezier. A new action palette makes it easy for you to save common adjustments and apply them instantly to any image. The latest release of Lightroom includes improvements to mobile and web development features, and the ability to upload files to a separate iCloud account. The update also adds the option to compare photos from multiple devices and crops them at once. The feature updates also include the ability to use the global library of photos for an asset within the library, and simplify common tasks, such as the sorting of photos based on size. Other updates include the iCloud Photo Sharing updates, the ability to browse your library from the XMP metadata, and new selections of pre-determined categories of photos. A new feature is called Content-Aware Fill, which allows you to discover where there is more or less content in an image. It works with the Content-Aware Move Tool and when using a Move Tool to Follow Paths, or Snapping to Guides. It also works with the Expand command, and performs well in image editing software, but is not as effective with text editing, or in film editors where the user experience would be more intuitive.

adobe photoshop cs5 dds plugin download adobe photoshop 2020 dds plugin download adobe photoshop cs3 dds plugin download download download adobe photoshop cs6 how to download image in photoshop photoshop download 7.0 download free download download photoshop download download photoshop photoshop download software download photoshop background change app free download

The advantages of mobile design are rapidly rising in modern design, showcasing ways to design content that is optimized for your mobile experience. With Photoshop Mobile, designers can create images and add custom elements specific to a mobile platform or experience. In this release, Photoshop Mobile includes the ability to seamlessly design in sign languages, increase the viewable area of your document, and add responsive background layers that separate content from your design. "Today, everyone is a creative, and we're making Adobe Photoshop the best solution to help any type of creative get their content into a new or expanded medium," said Mark Hachman, chief creative officer, Adobe Creative Solutions. "With focused innovation and generosity, we're giving users more ways to design and create in multiple ways." Photoshop also introduces new UI improvements and image quality enhancements for mobile, thanks to improvements in the Preferences panel, but also prompted to improve the quality of content, more intuitive UI and design. This includes mobile phone sensors, such as a front and rear-facing camera to be used to perform advanced face and object detection. This was done through the new Content Aware Fill feature and improvements in the Adjustment panel, including the ability to quickly choose between multiple presets, the ability to reset/restore individual adjustment layers and the capacity to create gray-scale layer masks. The new Photoshop app on a mobile device includes iOS 12 file access; faster rendering and editing of 8K video on mobile devices with display and performance optimizations of up to 3x. The app has added Premiere Pro-style keyframes to Crop, Transform and Effects. The ability to Share for Review allows users to collaborate on image projects, while the Live Photos option allows for new creative opportunities in videos, images and on the web. Users can browse and edit any time, place and on any device using the New Images Panel.

You can also blur image layers and image groups using this tool. The absolute and unlimited usage of this tool makes it the fastest way to create your own custom filter set. If you are planning to create your own creation, then sideloading or downloading free blur filters from the Internet through Photoshop's features is always a good idea. If the effects are not satisfactory, then you can go for greater levels of blur capabilities. The original tools in Photoshop give the best results but the advanced options in (**Properties**>) offer more possibilities. However, these left and right options are not so difficult to use and they are all readily available for swift photo editing. Actions are written scripts in Photoshop, which are not merely a small set of basic commands. They are written to work with a tool or a preset and this influences to a great deal the use of the tool. However, actions are more than that. They have the advantage of offering a set-defined step-by-step workflow system, which makes them easy to automate a series of tasks. You can read a whole lot by converting, adding or erasing layers and you can duplicate objects. Most of the Photoshop actions are at present time, online and free to use. At present, the snap tool is often suggested as the best tool among all other refiners and touch ups. It is a basic feature but the power is immense. Paths (or strokes) offer a precise control over precise areas. Layers are the building blocks of the files and they can be used to create very complex files. Whenever you open a project, Photoshop offers the layers as default. You can use it to bring in different images in such a way that they have their own position or you can use it to add different effects. You can place on a layer an image and then add effects to it and finally add another image on top of it.

https://soundcloud.com/chegueselebia/keylemon-gold-license-keygen https://soundcloud.com/dendiphitua1978/phoenix-fd-31200-for-maya-2018-3dsmax-2014-2019-crack https://soundcloud.com/atviakuhnruck1978/skyrim-update-19-download-non-steam https://soundcloud.com/toolbhirscroswest1974/patcher-automapa-3410-chomiku https://soundcloud.com/malyjquevys/age-of-empires-definitive-edition-codex-latest-versionl https://soundcloud.com/flamettheso1971/modern-control-engineering-d-roy-choudhary-pdf-free-13 https://soundcloud.com/goesuriletch1970/axis-bank-cbdt-e-payment-request-form-download-pdf https://soundcloud.com/goesuriletch1970/axis-bank-cbdt-e-payment-request-form-download-pdf https://soundcloud.com/nikitababvu/clarion-qy-5002s-software-21 https://soundcloud.com/nikitababvu/clarion-qy-5002s-software-21 https://soundcloud.com/kuruelinkerim/download-terjemahan-tafsir-al-maraghi-pdf https://soundcloud.com/berrigoyeee/fight-night-champion-pc-game-registration-code-keygenepub

Adobe Photoshop Lightroom is a robust, yet easy-to-use, mobile and desktop solution, used in photo postediting. It's designed to organise and manage your photos in a simple and intuitive way. From there, you can easily adjust and adjust your photos, enhancing the most important aspects of your photos. After the launch, we're also adding in the latest updates to the Adobe Photoshop Apps Beta, so you can get on the fast-track to try out upcoming features and get early feedback on bugs and suggestions from our community. Also, if you want to be notified when new releases hit the Fast Enough Beta program, you can sign up here for our Fast Enough Program Blog for beta updates! We're always listening to your feedback, and we're committed to improving Photoshop with you and your suggestions so that we can deliver the most innovative experiences possible. Thanks to our community, we're also including new features, and we've received a lot of help from you with ideas and great feature requests. If you have a feature request for Photoshop or a new feature request for one of the Adobe products listed below, let us know! You can vote for your feature requests on our Help Center – we'll work to make it happen. You can also use your voice and vote for feature requests on our Help Center. Adobe's Creative Cloud subscription-based services are built for users who want to be able to access the latest creative content through any device with the same intuitive, responsive tools they've come to depend on. http://adomemorial.com/wp-content/uploads/nelothm.pdf

https://postlistinn.is/photoshop-2020-mac-free-download-best

https://remcdbcrb.org/wp-content/uploads/2023/01/Adobe-Photoshop-Free-Download-For-Windows-7 -Google-Drive-VERIFIED.pdf

https://news.mtkenya.co.ke/advert/download-photoshop-2022-version-23-0-2-license-code-keygen-x3 2-64-2023/

http://realtowers.com/?p=38303

 $\label{eq:https://www.datesheet-nic.in/wp-content/uploads/2023/01/Photoshop-EXpress-Download-free-Productive-MacWin-Hot-2023.pdf$ 

https://fonentry.com/wp-content/uploads/2023/01/nickeire.pdf

https://citywharf.cn/adobe-photoshop-cc-2015-version-16-registration-code-serial-key-win-mac-2023/ https://c-secure.fi/wp-content/uploads/2023/01/Adobe-Photoshop-2020-version-21-Free-Registration-Code-Torrent-Activation-Code-WIN-MAC-64.pdf

https://warshah.org/wp-content/uploads/2023/01/Download-Photoshop-2021-Version-2251-Product-K ey-Activation-Code-With-Keygen-WIN-MAC-x326.pdf

https://hamrokhotang.com/advert/photoshop-elements-2019-32-bit-download-high-quality/

https://sciencetrail.com/wp-content/uploads/2023/01/Download\_free\_Photoshop\_2020\_version\_21\_Ac tivator\_Licence\_Key\_2023.pdf

https://4hars.com/wp-content/uploads/2023/01/comainole.pdf

https://www.odooblogs.com/wp-content/uploads/2023/01/Adobe-Photoshop-2022-With-Serial-Key-202 3.pdf

https://arlingtonliquorpackagestore.com/wp-content/uploads/2023/01/ugolgasp.pdf

https://worldweathercenter.org/photoshop-cs2-mac-os-x-download-extra-quality/

https://accordwomen.com/wp-content/uploads/2023/01/Adobe-Photoshop-2021-Version-2251-Patch-interval and interval and int

With-Serial-Key-For-Mac-and-Windows-latest-updaT.pdf

https://kitarafc.com/download-template-spanduk-photoshop-gratis-fixed/

https://shalamonduke.com/download-adobe-photoshop-cc-with-registration-code-latest-version-2022/ https://imotisofiaoblast.com/wp-content/uploads/2023/01/Adobe-Photoshop-CC-2015-Version-16-With

-Registration-Code-License-Code-Keygen-NEw-2023.pdf

http://sendhwapublicschool.com/download-photoshop-portable-cs3-gratis-new/

https://eqsport.biz/wp-content/uploads/2023/01/valodais.pdf

https://educationcollege.info/photoshop-download-free-full-version-win/

https://libreriaguillermo.com/wp-content/uploads/2023/01/Photoshop-CC-2015-Version-17-Serial-Key -For-Windows-2023.pdf

 $https://thecryptobee.com/wp-content/uploads/2023/01/Photoshop\_Original\_Download\_Gratis\_BEST.p_df$ 

https://www.cooks.am/wp-content/uploads/2023/01/Adobe-Photoshop-70-Download-For-Pc-Old-Versi on-LINK.pdf

https://buzzingtrends.com/wp-content/uploads/2023/01/Photoshop-EXpress-Download-free-LifeTime-Activation-Code-Latest-2023.pdf

https://thecryptobee.com/wp-content/uploads/2023/01/blannain.pdf

https://dailydesignews.com/wp-content/uploads/2023/01/Download-Adobe-Photoshop-90-For-Pc-High -Quality.pdf

https://marketmyride.com/wp-content/uploads/2023/01/Photoshop-Metal-Gradients-Free-Download-T OP.pdf

https://www.forper.fr/blog/geometric-patterns-for-photoshop-free-download-\_\_hot\_\_/

https://outlethotsale.com/wp-content/uploads/2023/01/nathelis.pdf

 $\label{eq:https://www.oligoflowersbeauty.it/download-adobe-photoshop-2022-version-23-4-1-with-full-keygen-forwindows-2023/$ 

https://insenergias.org/wp-content/uploads/2023/01/deberra.pdf

https://www.lesbianmommies.com/wp-content/uploads/2023/01/Photoshop\_2022\_.pdf

http://duxdiligens.co/cs4-photoshop-download-free-full-version-verified/

https://telephonesett.com/download-adobe-photoshop-2022-version-23-0-with-registration-code-3264 bit-2023/

https://manufactur3dmag.com/wp-content/uploads/2023/01/Download-Photoshop-Gratis-Ita-2021.pdf http://medlifecareer.com/?p=25084

https://pzn.by/design-ideas/download-photoshop-2022-version-23-1-activation-code-with-keygen-2023

The new release of Illustrator updated copy-paste support from Photoshop making it easier to move text layers and other typographic properties. In Illustrator CC 2018, you can also refine individual glyphs by adjusting them with local adjustments, which lets you change slight variations in glyphs, such as stroke weight, opacity, and so on.

It also includes update search options in the cloud. And other important improvements that can be found in the update. Adobe Photoshop's surprise release of all new Crop tool that quickly and perfectly crops an image from its original size to a desired final size; This is the only feature that makes any image look amazing. Adobe Photoshop's surprise release of all new Crop tool that quickly and perfectly crops an image from its original size to a desired final size; Although it looks great with the modern looking metrics, this is the only feature that makes any image look amazing. In case you are a graphic designer and you are responsible for editing and designing the dynamic designed message ads, this is a great tool to crop the image from its original size to a desired final size. It's simple, fast and it's not even difficult if we include the effects and movements towards the image to become the best of all. Adobe Photoshop's surprise release of all new Crop tool that quickly and perfectly crops an image from its original size to a desired final size; Although it looks great with the modern looking metrics, this is the only feature that makes any image look amazing. In case you are a graphic designer and you are responsible for editing and designing the dynamic designed message ads, this is a great tool to crop the image from its original size to a desired final size.